#### *Wymagania edukacyjne na poszczególne oceny śródroczne i roczne z informatyki*

#### *Formy aktywności podlegające ocenie w ocenianiu bieżącym*

- 1. Ocenie podlegają następujące formy aktywności ucznia:
- odpowiedź ustna ucznia;
- pisemna praca kontrolna w formie:
	- a) kartkówki dotyczącej materiału z maksymalnie dwóch ostatnich realizowanych tematów, nie musi być zapowiadana,
	- b) prac klasowych obejmujących wiedzę z danego działu programowego, sprawdzianów dotyczących większej partii materiału określonej przez nauczyciela, testów;
- zadania i ćwiczenia praktyczne wykonywane na zajęciach edukacyjnych, przy komputerze, tablicy;
- prezentacja pracy zespołowej;
- inne aktywności: projekty edukacyjne, prace manualne, np. plakaty, prezentacje multimedialne, autoprezentacje własnych wytworów związanych z umiejętnościami z zakresu informatyki np. gry, interaktywne historie, animacje zaprogramowane samodzielnie w językach programowania: obiektowych lub wysokiego poziomu.
- 2. Wszystkie oceny bieżące uzyskane przez ucznia odnotowywane są w dzienniku.
- 3. W przypadku nieobecności na lekcji uczeń ma obowiązek uzupełnić zadania/ćwiczenia.
- 4. Dostosowania wymagań na śródroczne i roczne oceny klasyfikacyjne dla uczniów ze specyficznymi trudnościami w nauce zostały zaznaczone wytłuszczonym drukiem. Opanowanie zaznaczonych wytłuszczonym drukiem wymagań umożliwia ustalenie oceny o jeden stopień wyższej*.* Ponadto uczniom ze specyficznymi trudnościami w nauce dostosowuje się formy i metody pracy.

#### *Wymagania edukacyjne na poszczególne oceny śródroczne i roczne Informatyka klasa IV*

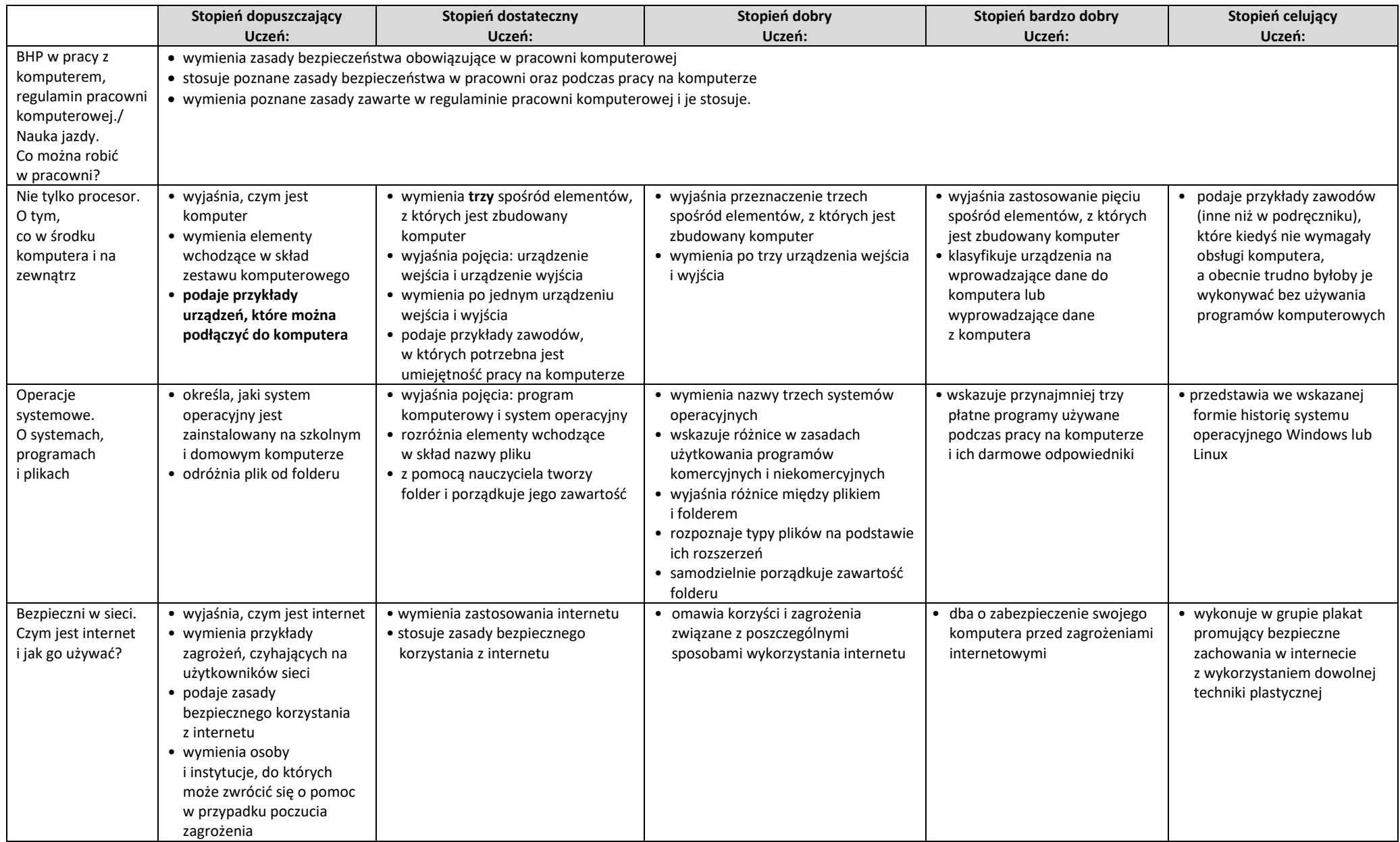

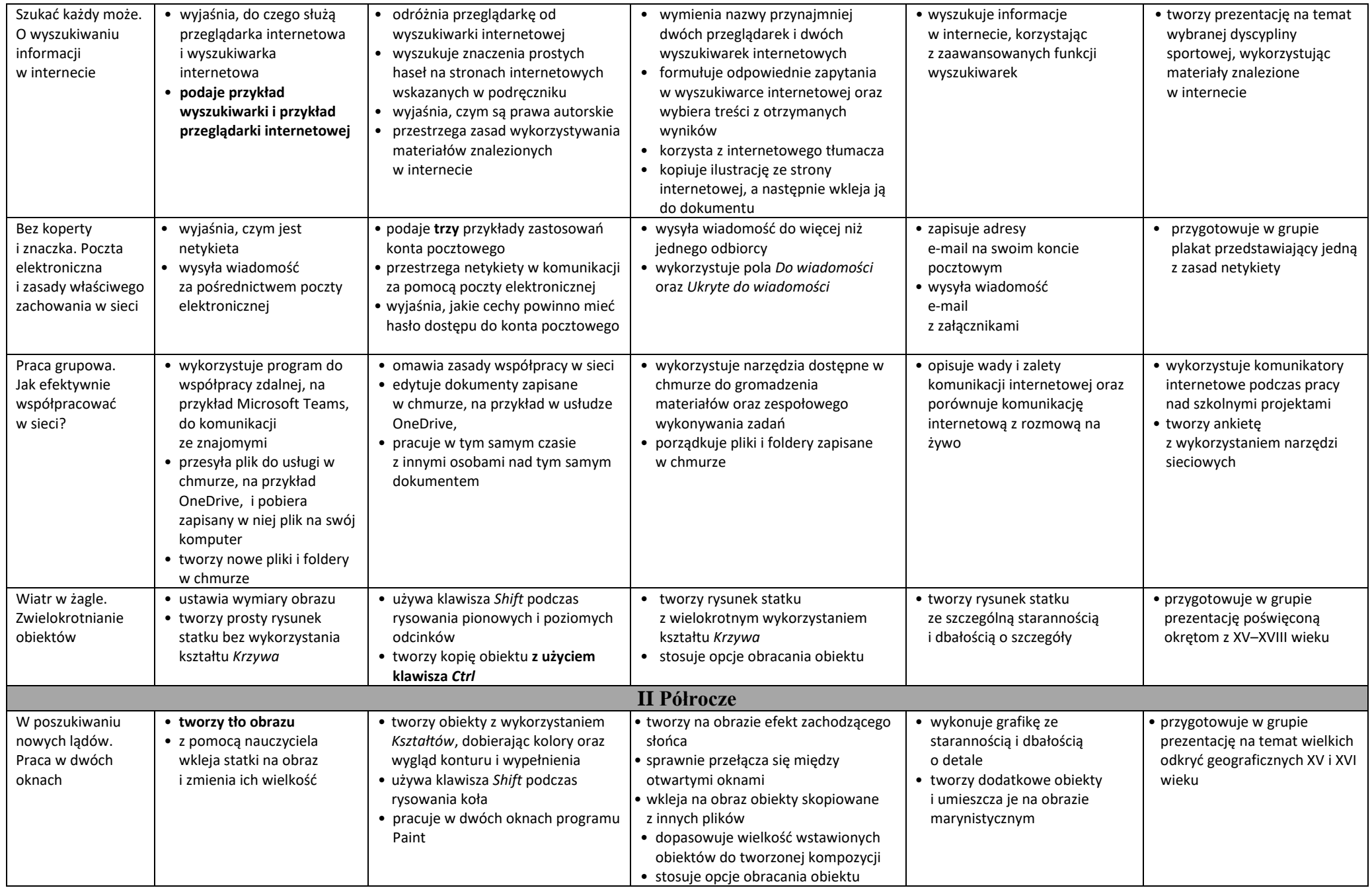

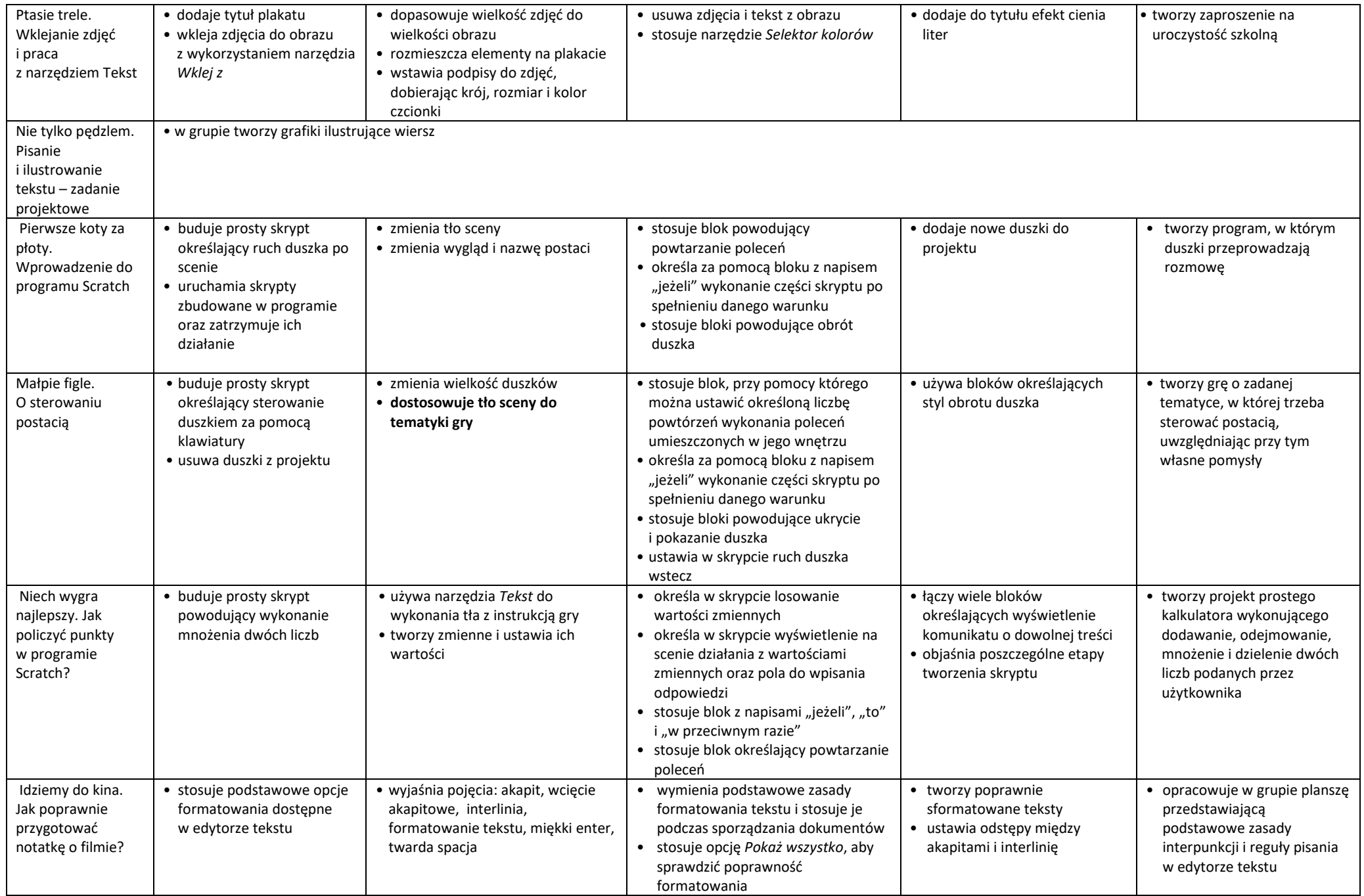

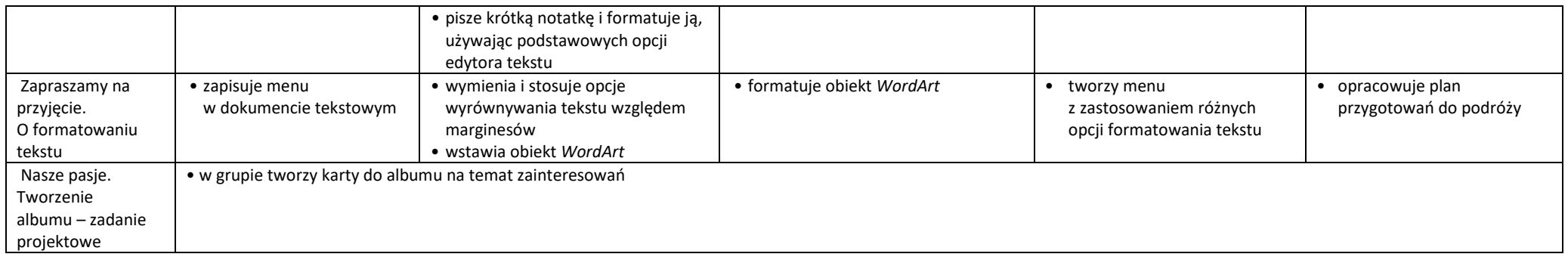

# *Wymagania edukacyjne na poszczególne oceny śródroczne i roczne Informatyka klasa V*

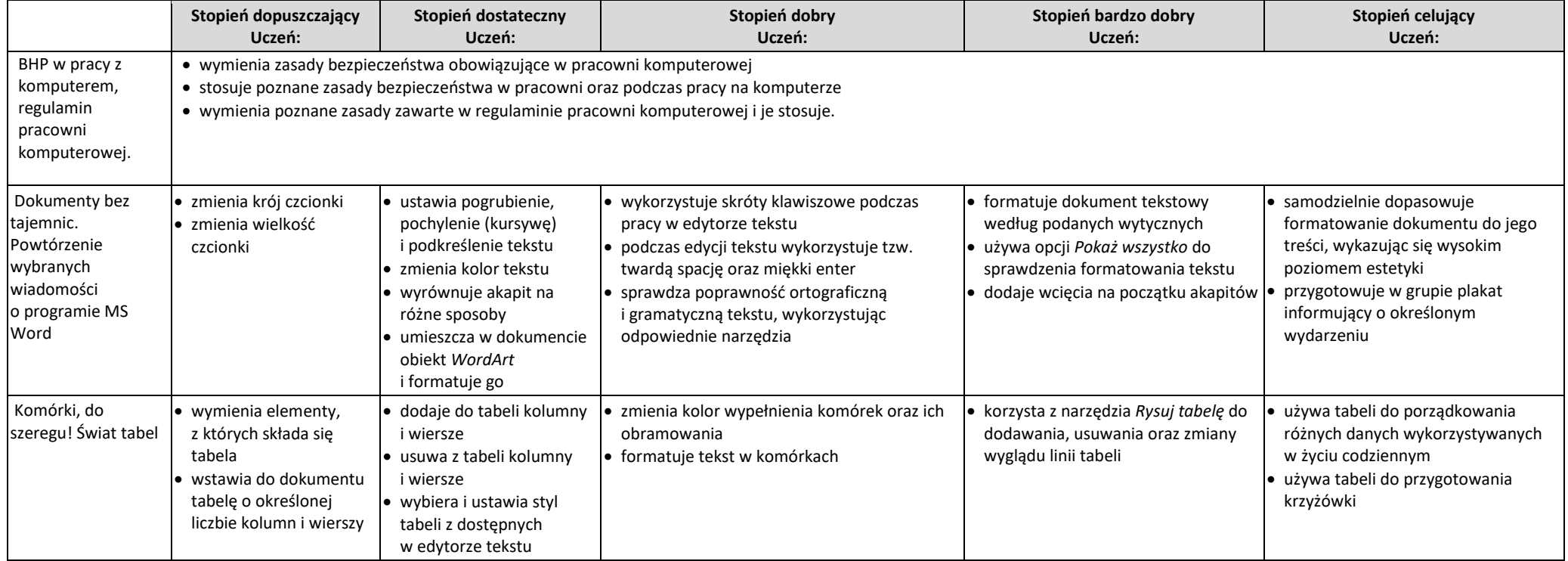

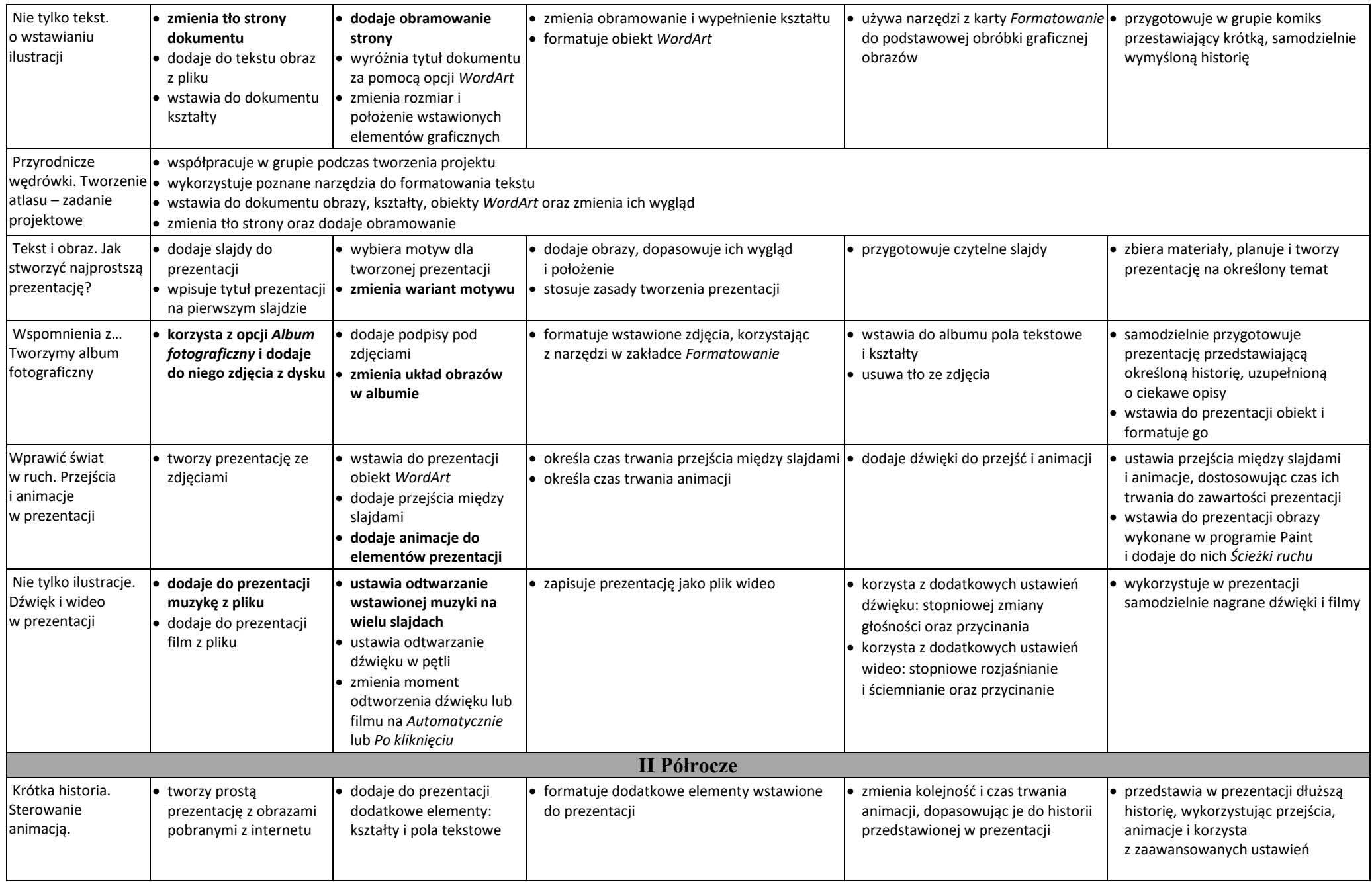

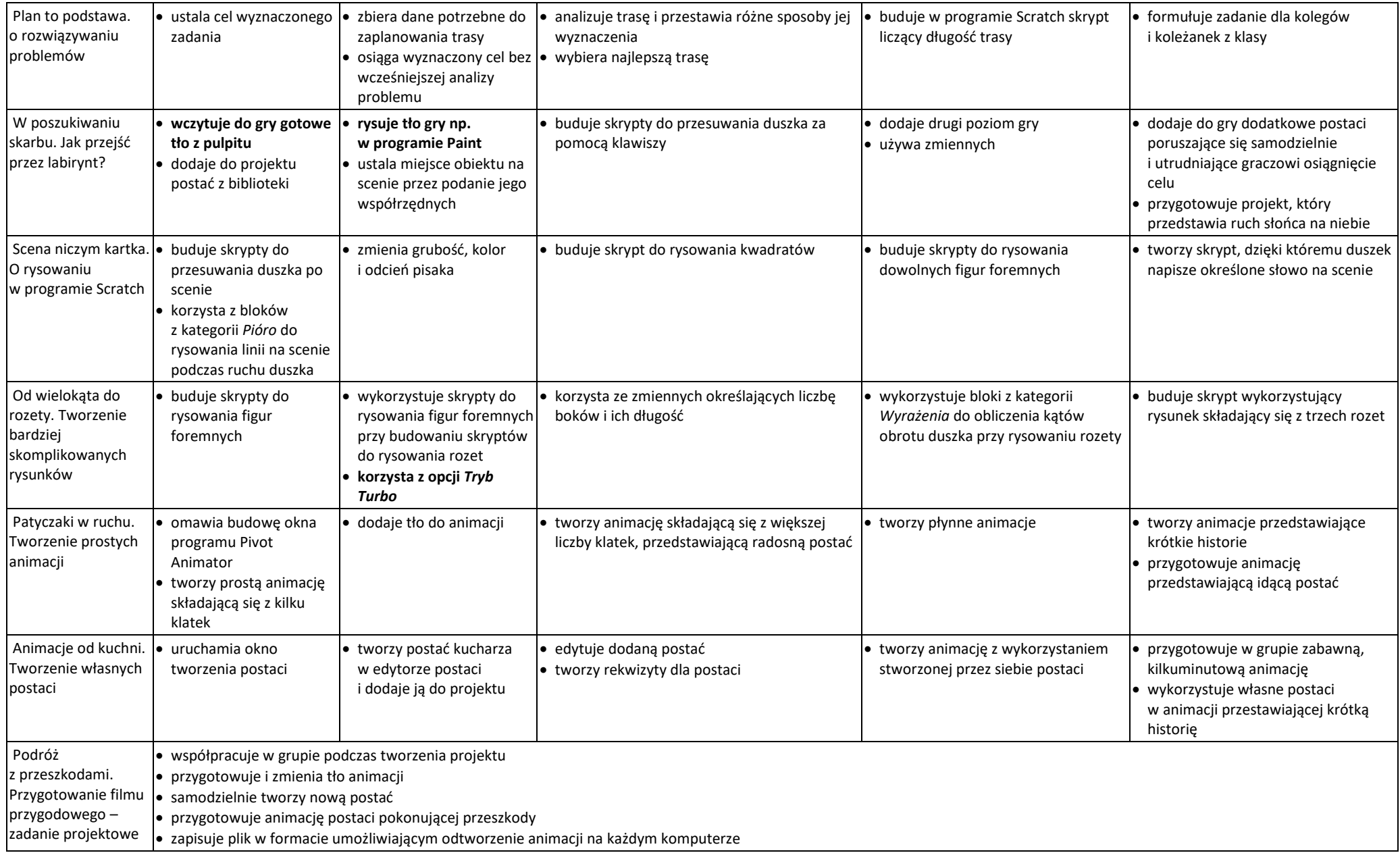

### *Wymagania edukacyjne na poszczególne oceny śródroczne i roczne Informatyka klasa VI*

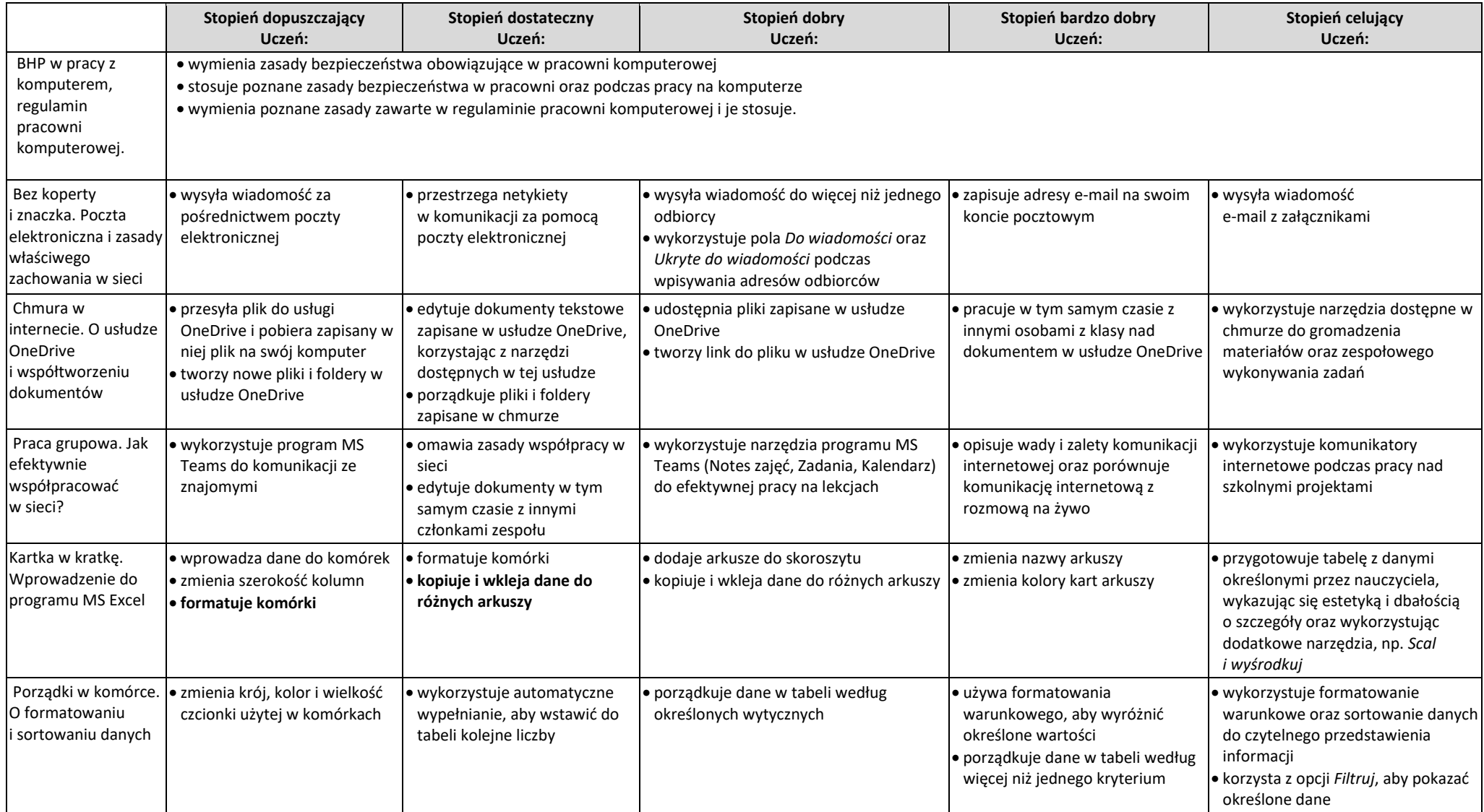

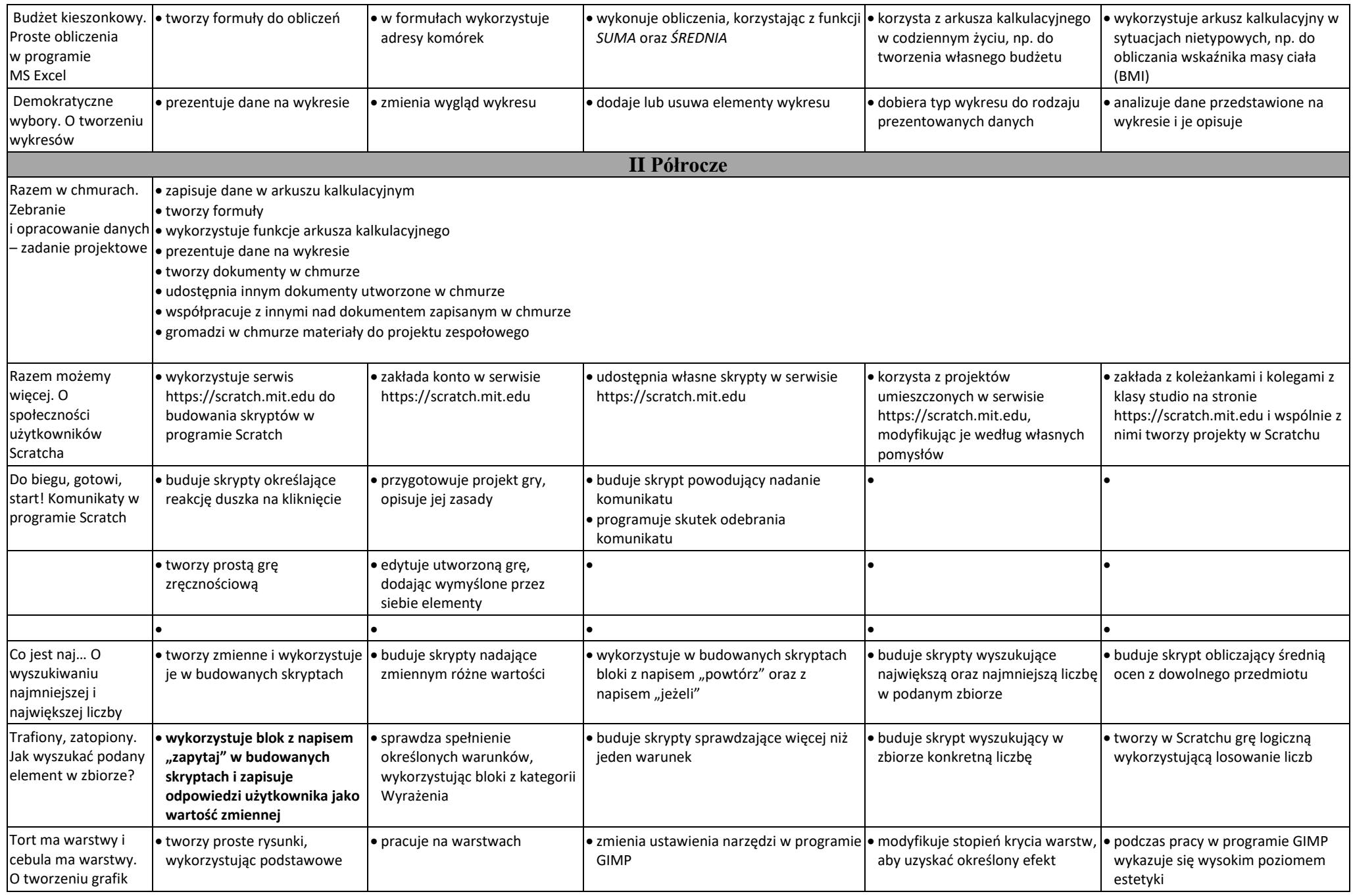

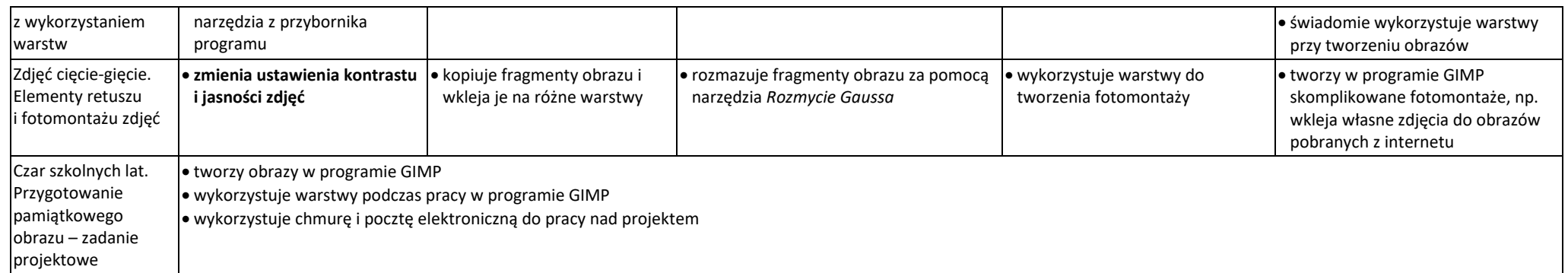

#### *Wymagania edukacyjne na poszczególne oceny śródroczne i roczne Informatyka klasa VII*

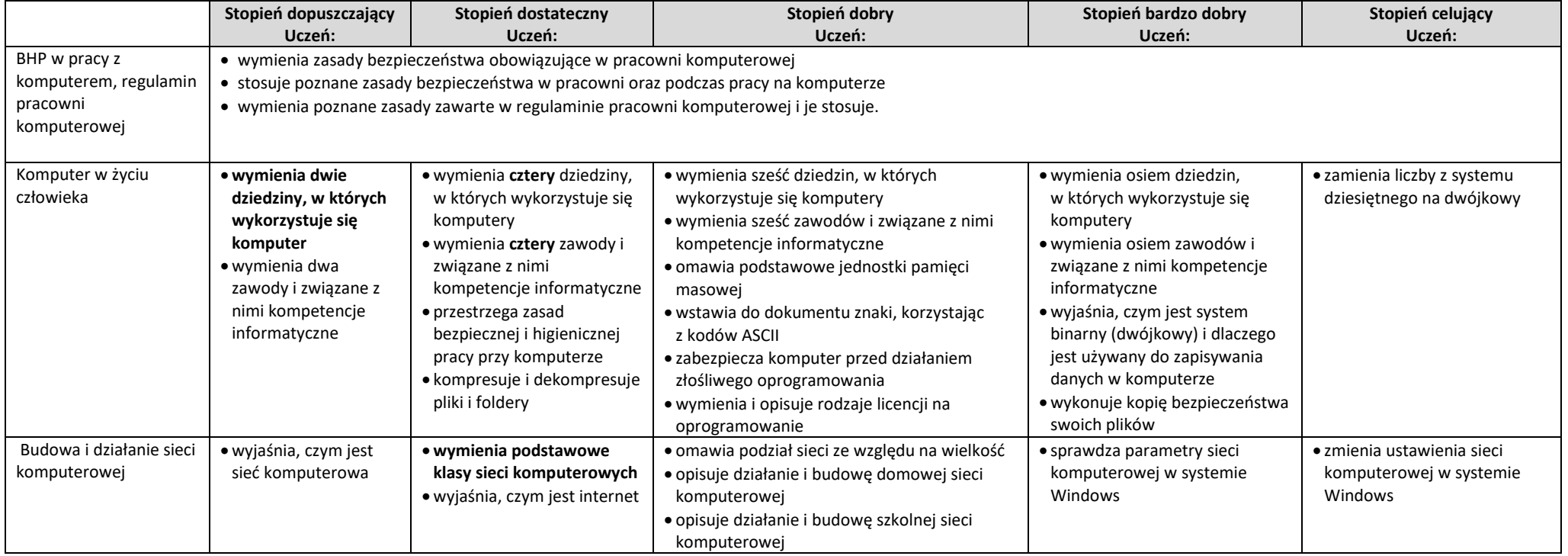

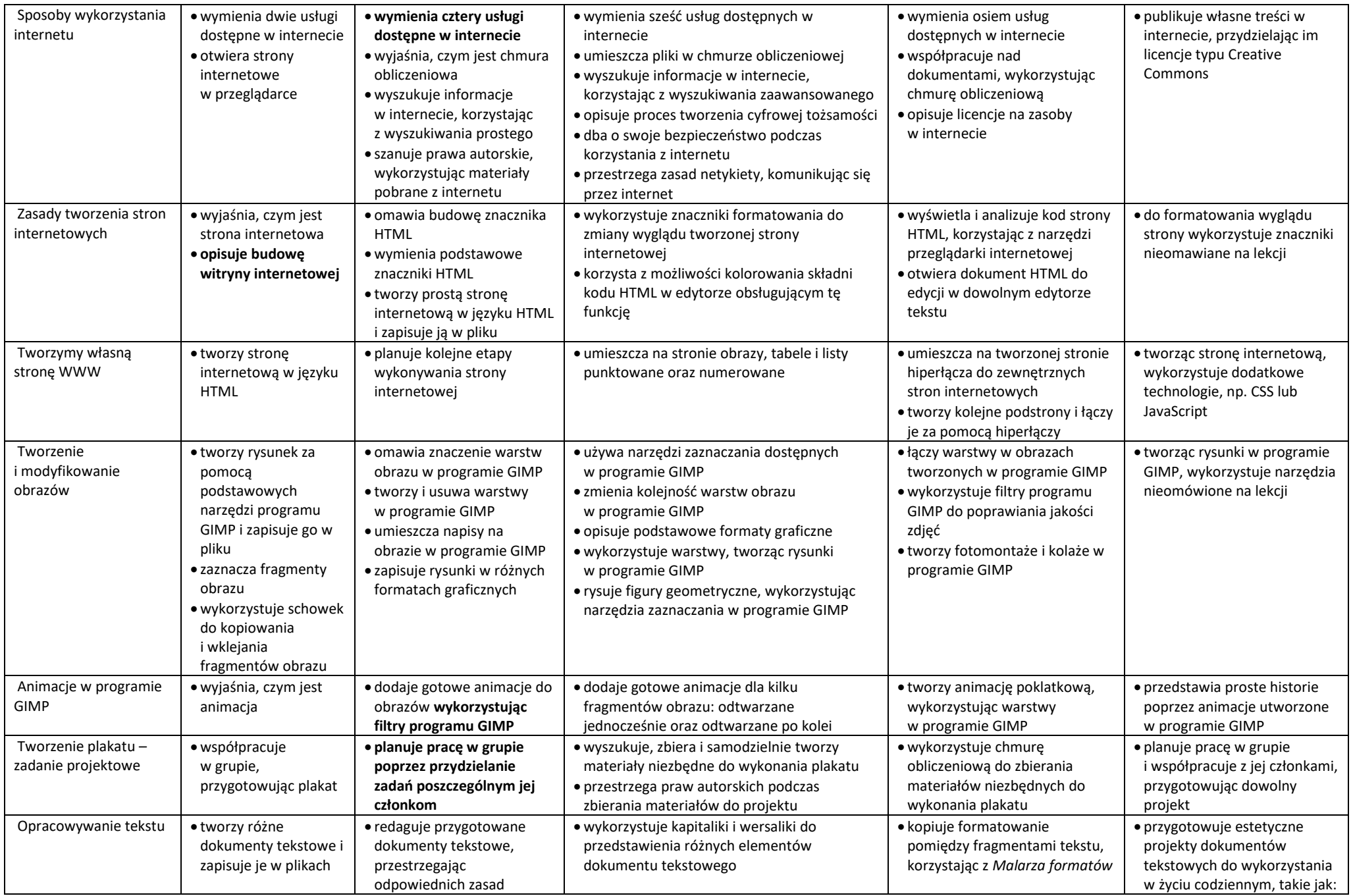

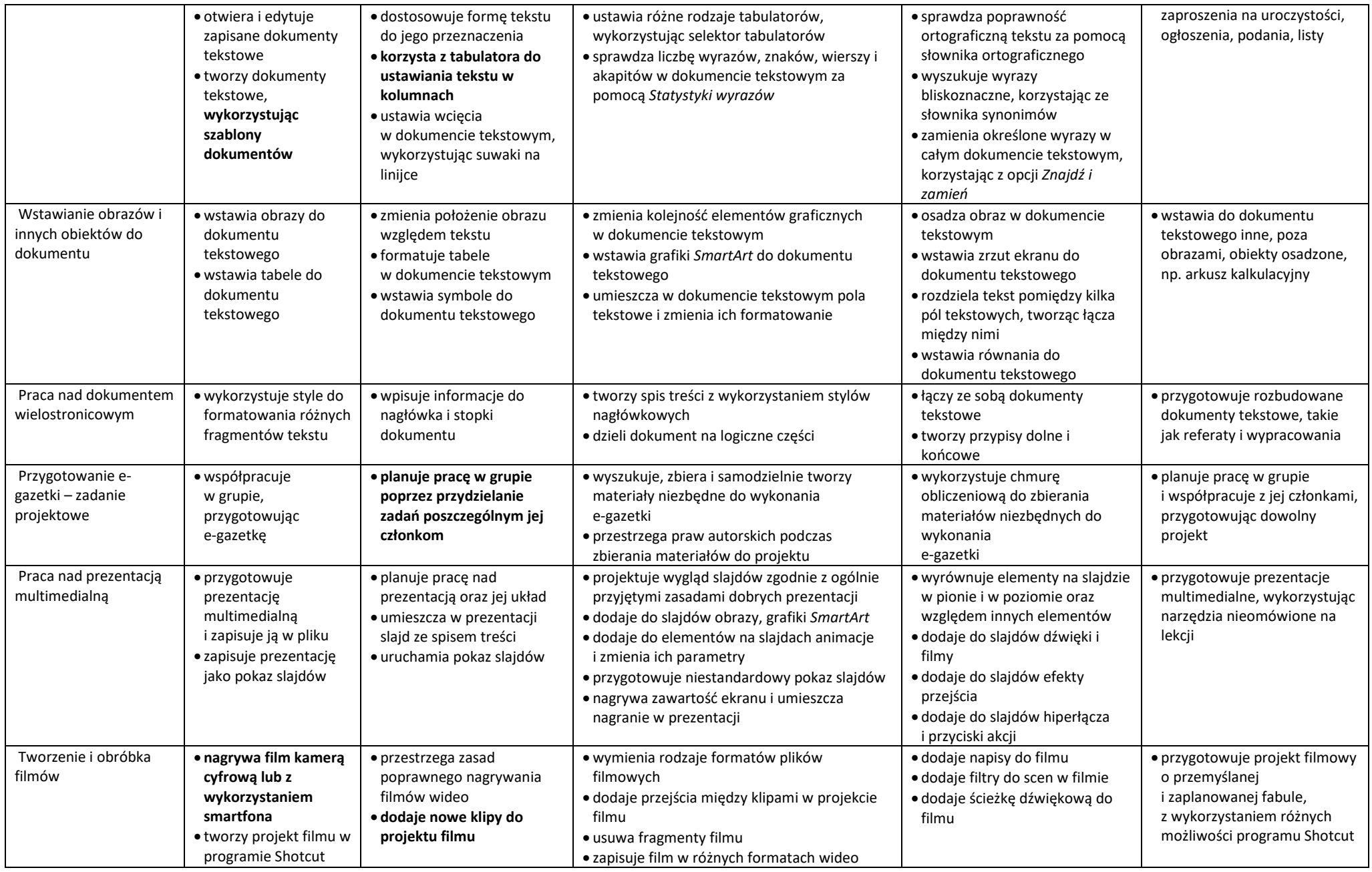

# *Wymagania edukacyjne na poszczególne oceny śródroczne i roczne Informatyka klasa VIII*

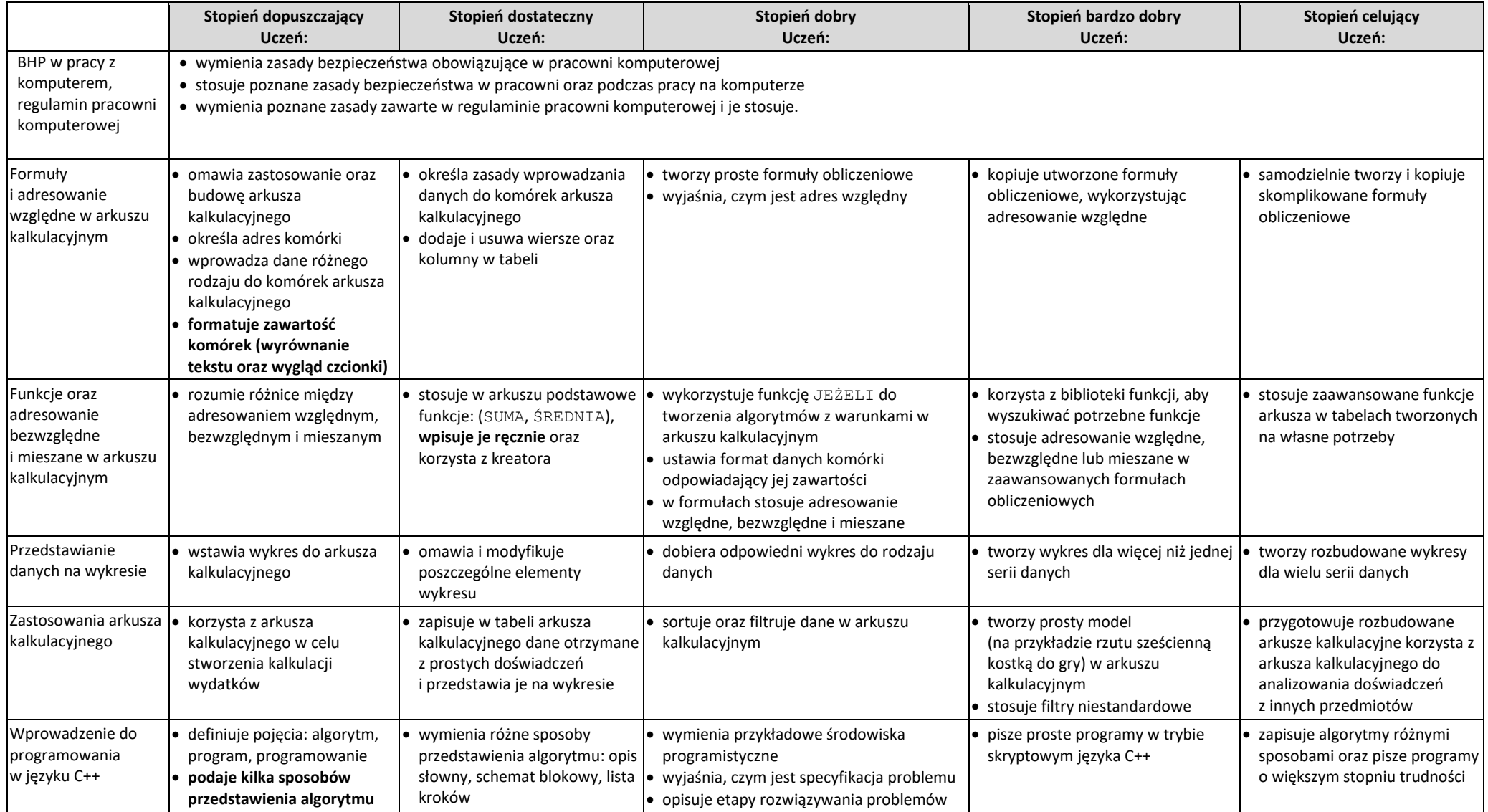

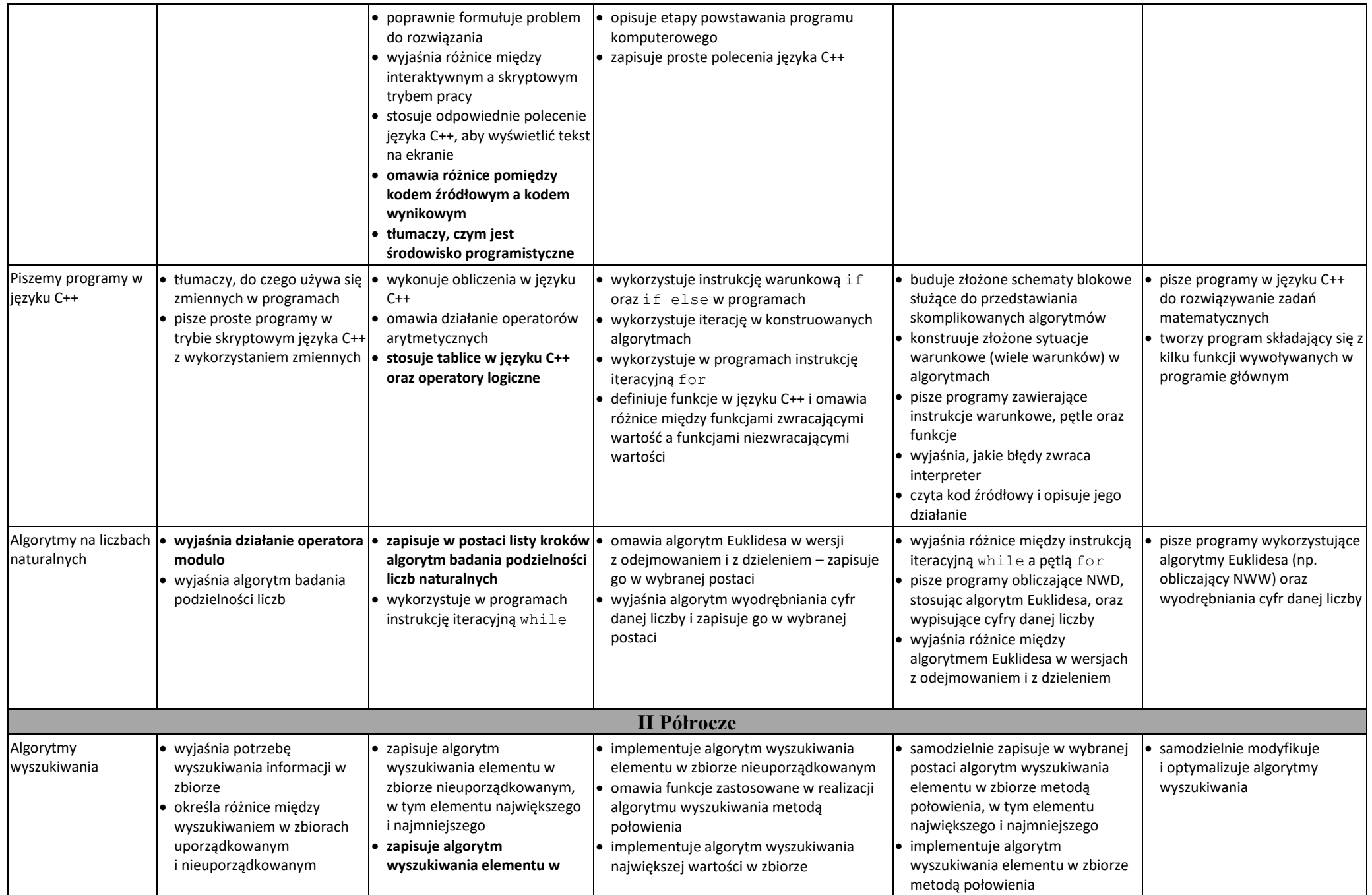

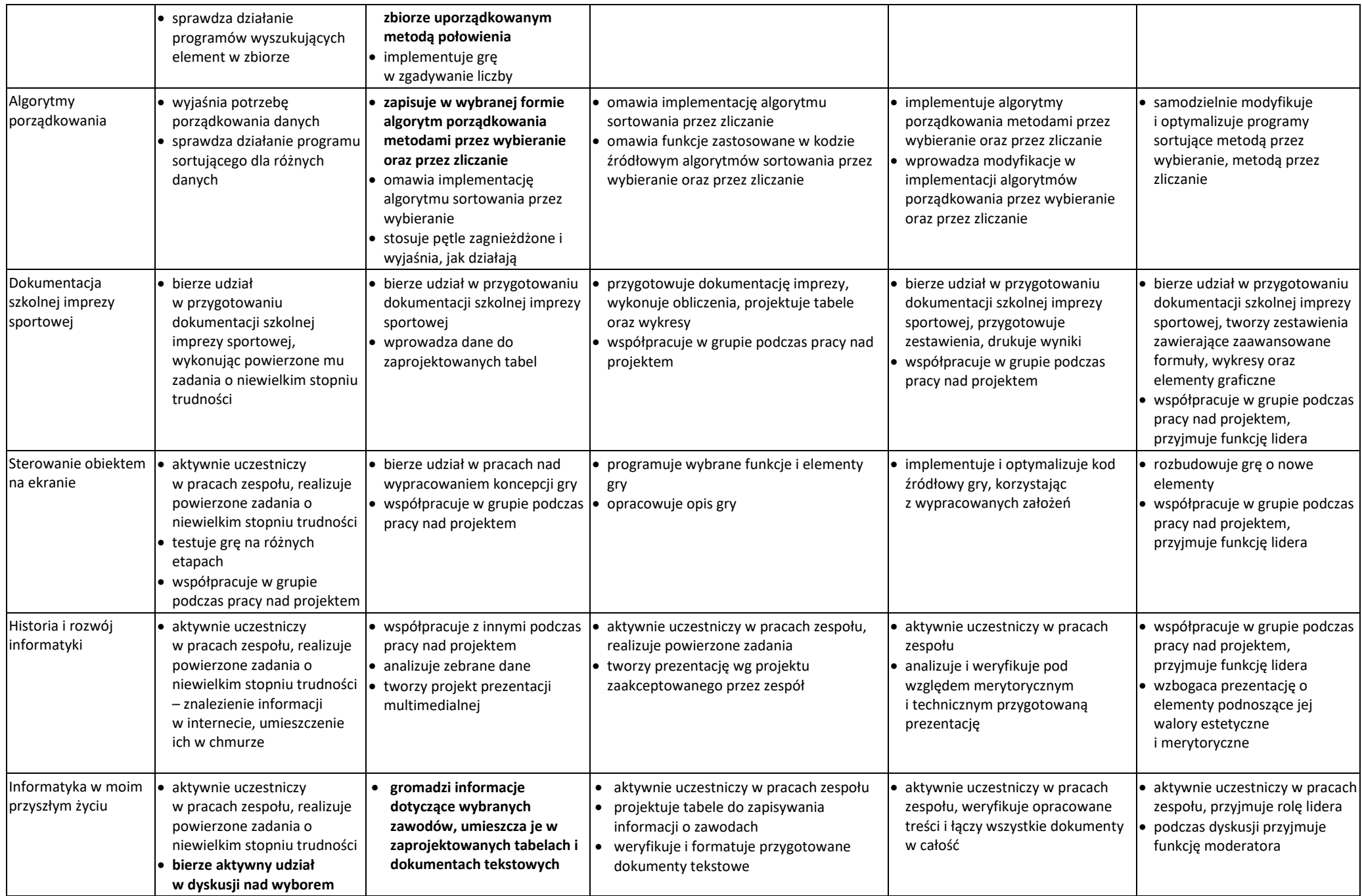

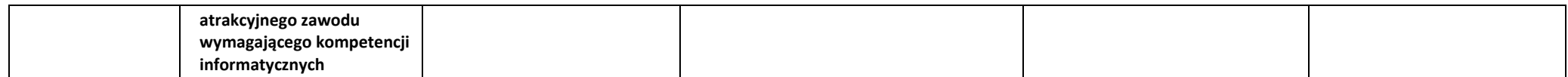

Tematyka zajęć przewidziana do realizacji podczas śródrocza umożliwiająca ustalenia śródrocznej oceny klasyfikacyjnej może ulec zmianie z przyczyn losowych, niezależnych od nauczyciela.